### Séquence vers Séquence RCP 217

Serge Rosmorduc serge.rosmorduc@lecnam.net Conservatoire National des Arts et Métiers Cédric, équipe Vertigo

2020–2021

### Modèle du langage et traduction

Sutskever, Vinyals, Le, (2014) « Sequence to Sequence Learning with Neural Networks »

### . Idée initiale .

. séquence : Voir la traduction comme la prédiction du prochain item dans une

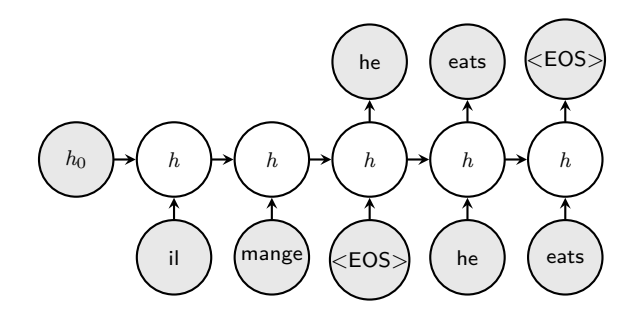

En fait : architecture *encodeur/décodeur*

### Architecture Encodeur/Décodeur

- · Idée : deux réseaux récurrents :
- **·** le premier sert à lire l'entrée : l'encodeur ;
- o on ne s'intéresse pas à sa sortie;
- son dernier *état caché* va initialiser l'état caché *h*0 du second réseau ;
- **e** le second réseau est le décodeur :
- son premier état caché est initialisé avec le dernier état de l'encodeur ;
- il sert à produire la sortie.  $\bullet$

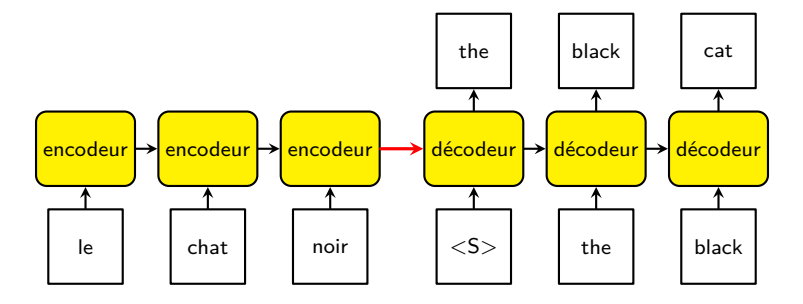

### Encodeur/Décodeur

- deux articles en 2014 :
	- ▶ Cho *et al.* « Learning Phrase Representations using RNN Encoder–Decoder for Statistical Machine Translation » ;
	- ▶ Sutskever *et al.* « Sequence to Sequence Learning with Neural Networks » ;
- Sutskever : couches de 4 LSTM, de 1000 cellules par couche, vocabulaire d'entrée de 160 000 mots, de sortie de 80 0000 ; 380 000 000 de paramètres ;
- **renouvellement complet de la traduction automatique ;**
- on peut inverser la phrase à traduire (ça dépend des langues) et obtenir un meilleur résulat ;
- **•** le système de Sutskever faisait presque aussi bien que les meilleurs systèmes (y compris non neuronaux) ;
- architecture **très générale,** réutilisable pour des tâches de réécritures.

### Exploration des résultats de Sutskever

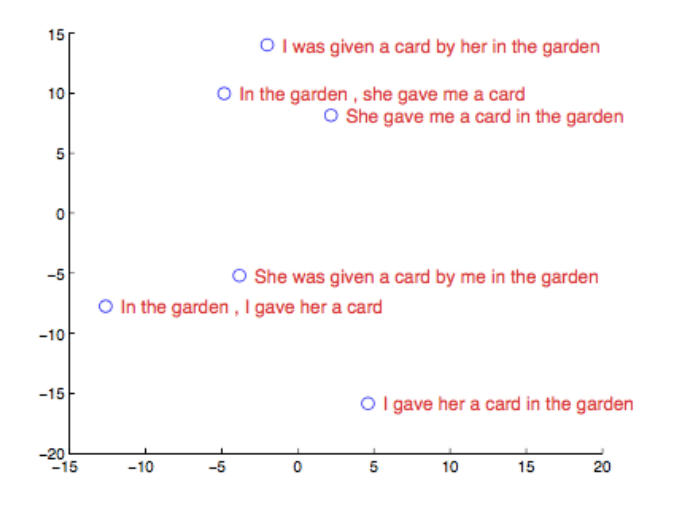

#### [Sutskever, *o.c.,* p. 6]

S. Rosmorduc RCP217 2020–2021 2020–2021 2020–2021 2020–2021 2020–2021 2020–2021 2020–2021 2020–2021

### Fonctionnement de l'encodeur/décodeur

On a deux *sous réseaux* :

- l'encodeur prend comme entrée une phrase à encoder, et produit une sortie, qui est son *dernier état récurrent* ;
- l'encodeur peut être bi-directionnel : on connaît *tout* le texte à encoder.
- le décodeur prend en entrée :
	- ▶ un état récurrent de même dimension que celui de l'encodeur ;
	- ▶ le mot précédent de la traduction (on commence toujours par <start>) ;
- et produit en sortie :
	- ▶ un softmax sur le vocabulaire comme prédiction du mot suivant ;
	- ▶ un état récurrent.
- **·** les deux seront injectés à l'étape suivante.

# Décodage naïf/glouton

Quand on produit la sortie d'un système encodeur/décodeur :

- *y<sup>k</sup>* dépend de *x*1*, ..x<sup>n</sup> mais aussi* des choix de *y*1*, ...y<sup>k</sup> −* 1
- c'est normal : si je traduit « I like potatoes for diner », si j'ai commencé à traduire « j'aime les pommes », le mot suivant sera différent de si j'ai produit « j'aime les patates » ;

Algorithme naïf glouton :

```
x = [x0...xn]etat = encodeur(x)t = \lceil \rceily=2 # code de <start>
faire:
  z, etat1 = decodeur(y, etat)
  y = argmax(z)etat = etat1t = t + [v]tant que y := 3 # code de \leqend>
```
# Décodage (suite)

- Problème : on veut la traduction **globalement** la plus probable ;
- je peux avoir un début de traduction qui a une très bonne note, suivi par une suite beaucoup moins plausible ;
- **e** et inversement, un début jugé moins probable, mais qui sera « rattrapé » par la suite ;
- il faudrait donc explorer *complètement* l'espace des traductions...
- on ne peut même pas utiliser Viterbi : pas d'hypothèse de Markov !
- meilleure solution possible : *beam search* : on tient à jour la liste des *n* (n petit, souvent 5 ou 10) « meilleures » traductions connues jusqu'à présent ;

- $x = x_1 \cdots x_n$  phrase en entrée;
- $y = y_1 \cdots y_m$  une traduction;

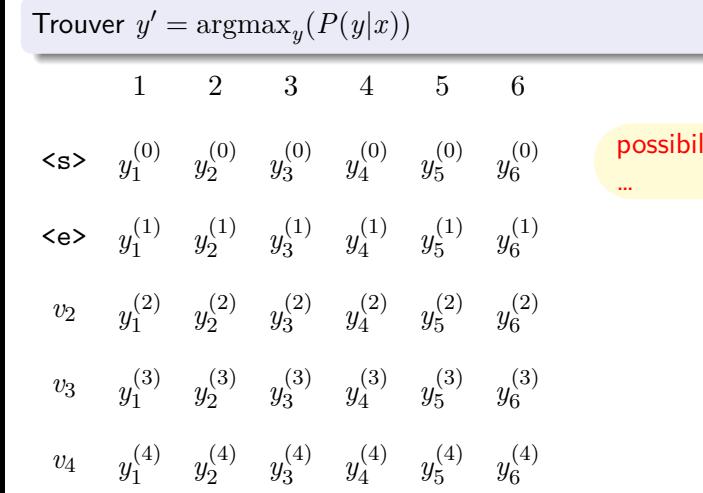

### lités de traduction

- $x = x_1 \cdots x_n$  phrase en entrée;
- $y = y_1 \cdots y_m$  une traduction;

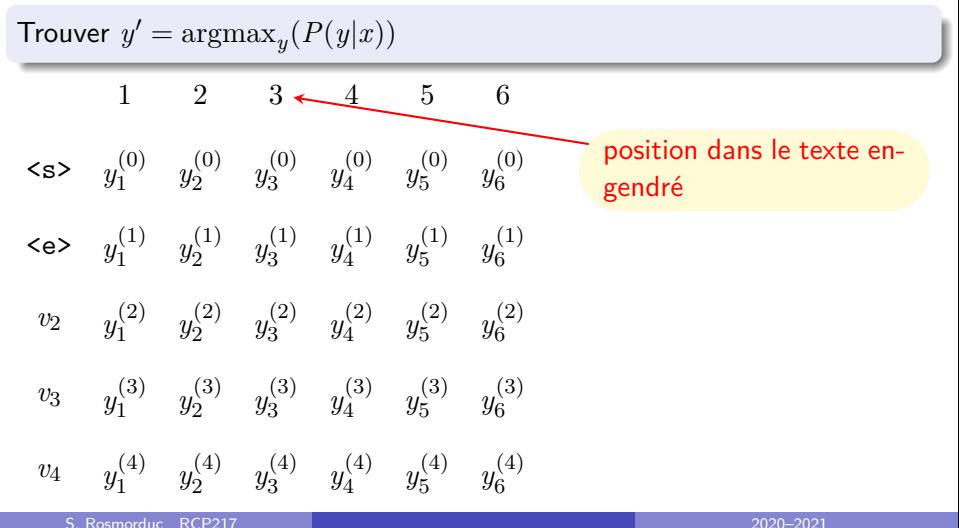

- $x = x_1 \cdots x_n$  phrase en entrée;
- $y = y_1 \cdots y_m$  une traduction;

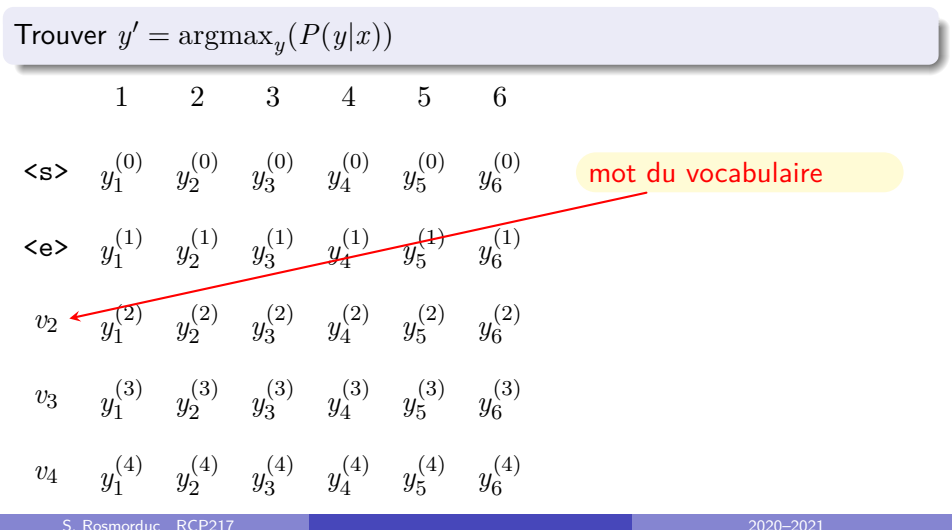

- $x = x_1 \cdots x_n$  phrase en entrée;
- $y = y_1 \cdots y_m$  une traduction;

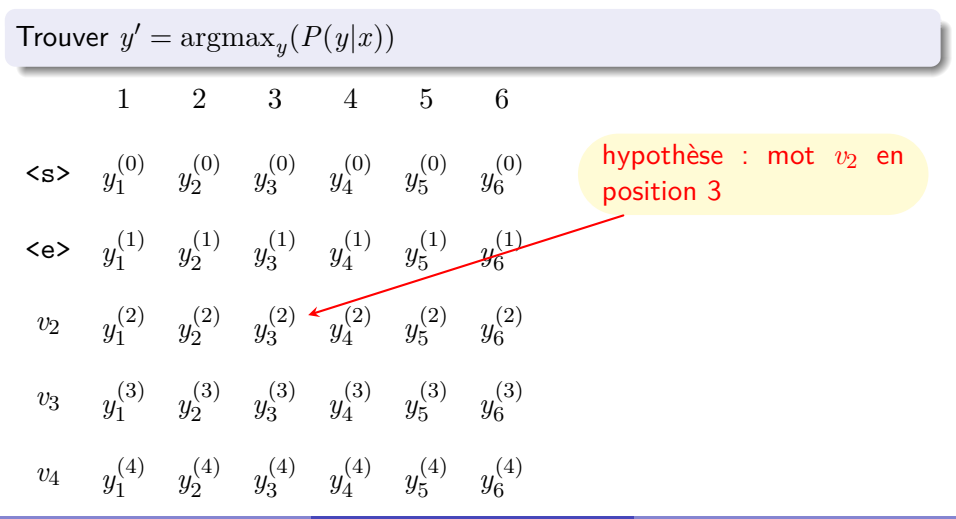

S. Rosmorduc RCP217

- $x = x_1 \cdots x_n$  phrase en entrée;
- $y = y_1 \cdots y_m$  une traduction;

 $\text{Trouver } y' = \text{argmax}_y(P(y|x))$ .  $\langle s \rangle = y_1^{(0)}$   $y_2^{(0)}$   $y_3^{(0)}$   $y_4^{(0)}$   $y_5^{(0)}$   $y_6^{(0)}$ <e> *v*2 *v*3  $v_4$   $y_1^{(4)}$ 1 1  $y_1^{(3)}$ 1  $y_1^{(2)}$ 1  $y_1^{(1)}$ 1 1 2 3 4 5 6  $y_2^{(4)}$ 2  $y_2^{(3)}$ 2  $y_2^{(2)}$ 2  $y_2^{(1)}$ 2 2  $y_3^{(4)}$ 3  $y_3^{(3)}$ 3  $y_3^{(2)}$ 3  $y_3^{(1)}$ 3 3  $y_4^{(4)}$ 4  $y_4^{(3)}$ 4  $y_4^{(2)}$ 4  $y_4^{(1)}$ 4 4  $y_5^{(4)}$ 5  $y_5^{(3)}$ 5  $y_5^{(2)}$ 5  $y_5^{(1)}$ 5 5  $y_6^{(4)}$ 6  $y_6^{(3)}$ 6  $y_6^{(2)}$ 6  $y_6^{(1)}$ 6 6

- $x = x_1 \cdots x_n$  phrase en entrée;
- $y = y_1 \cdots y_m$  une traduction;

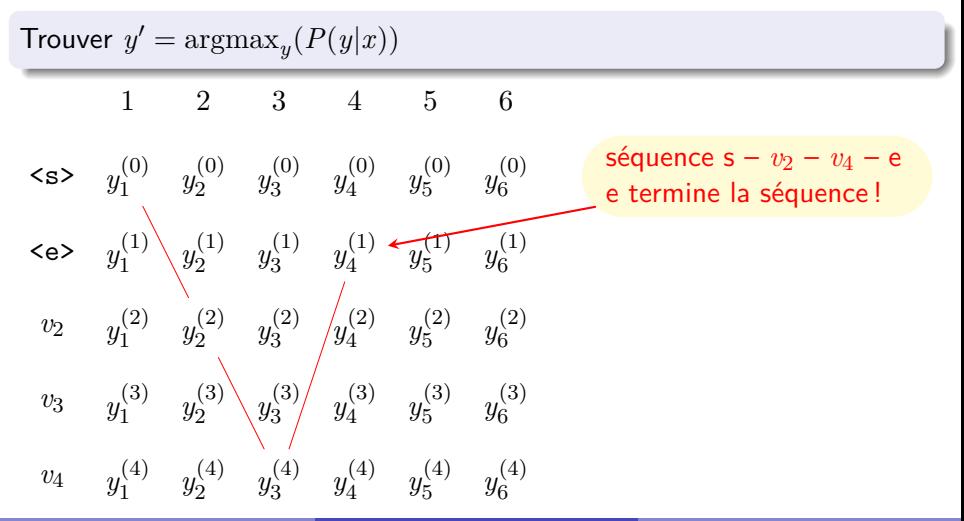

- $x = x_1 \cdots x_n$  phrase en entrée;
- $y = y_1 \cdots y_m$  une traduction;

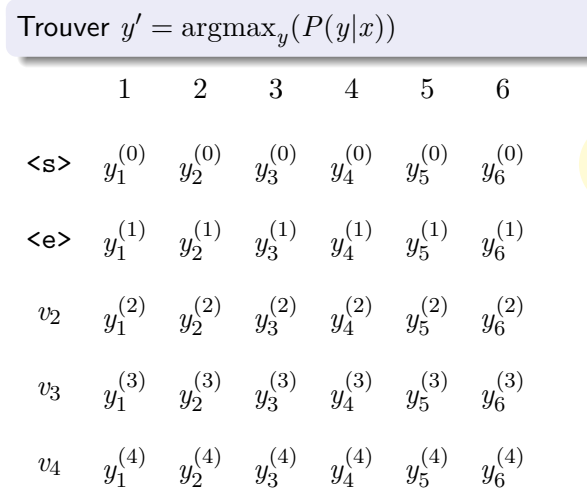

a priori,  $\mathcal{O}(|v|^6)$ possibilités…

- $x = x_1 \cdots x_n$  phrase en entrée;
- $y = y_1 \cdots y_m$  une traduction;

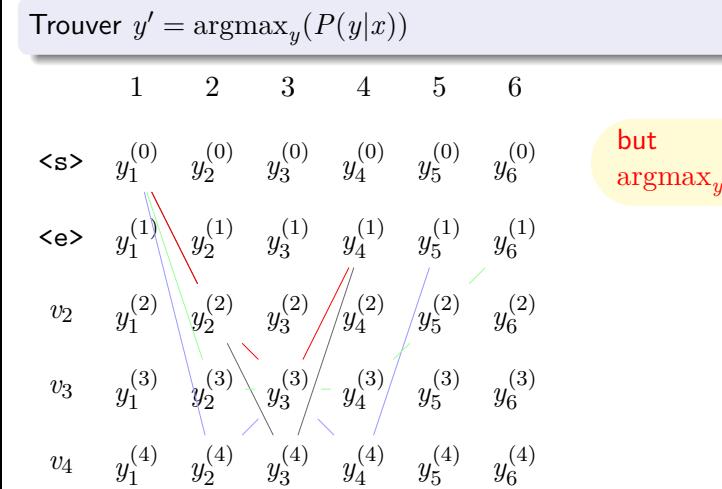

but : trouver  $\mathrm{argmax}_y(P(y|x))$ 

### Rappels

$$
P(y|x) = P(y_m \cdots y_1|x)
$$
  
=  $P(y_m|x, y_{m-1} \cdots y_1) P(y_{m-1} \cdots y_1|x)$  (1)

### Markov et Viterbi

Avec l'hypothèse de Markov, on aurait :

$$
P(y_1, y_2, \dots y_m | x) = \prod_{i=1}^m P(y_i | x, y_{i-1})
$$

- hypothèse très forte et réductrice ;
- mais fournit un algorithme (Viterbi) qui donne **la** meilleure solution modulo l'hypothèse de Markov ;
- **idée : progresser niveau par niveau, en conservant le meilleur chemin** qui aboutit à chaque nœud ;
- **inutilisable ici :** le réseau seq2seq nous fournit **directement** une estimation de

$$
P(Y_i = v_j | x, Y_{i-1} = y_{i-1}, \cdots Y_1 = y_1, Y_0 = \text{start} \gt)
$$

### Sortie du réseau, softmax et probabilités

- le réseau a en sortie des niveau d'énergie qui donneront des probabilités *après passage dans un softmax* ;
- pour combiner ces probabilités, on devrait les multiplier ;
- …ce qui numériquement fonctionne assez mal ;
- on passe au logarithme : **le produit devient une somme** ;
- **attention** ce qu'on somme, c'est le *log du softmax*, pas les énergies !
- **•** pytorch a une fonction log softmax toute faite et optimisée ;
- $\bullet$  On veut maximiser  $P(y|x)$ , et donc **minimiser**  $-\log P(y|x)$ ;
- $P(y_k, \dots y_1 | x) = P(y_k | x, y_{k-1} \dots y_1) P(y_{k-1} \dots y_1 | x)$
- $\log P(y_k, \dots y_1 | x) = \log P(y_k | x, y_{k-1} \dots y_1) + \log P(y_{k-1} \dots y_1 | x)$
- log*P*(*y<sup>k</sup> |x, yk−*<sup>1</sup> *· · · y*1) : log softmax de la sortie du réseau à l'étape *k*
- log*P*(*yk−*<sup>1</sup> *· · · y*1*|x*) : valeur calculée à l'étape *k −* 1

### Beam search

- la recherche exhaustive est trop coûteuse ;
- solution adaptée :
	- ▶ on progresse de *y*<sup>0</sup> à la fin de la chaîne ;
	- ▶ on gère en parallèle les *b* meilleures hypothèses qu'on connaît  $(b = 5)$ par exemple) ;
	- ▶ pour chaque étape *i* on *étend* les *b* hypothèses de l'étape *i −* 1 ;
	- ▶ pour chaque hypothèse, cela demande d'appeler le réseau ;
	- $\triangleright$  on ne conserve que les  $b$  meilleures hypothèses.
- le cas où on choisit systématiquement le *argmax* de la sortie correspond à  $b = 1$ ;
- le *beam search* est une heuristique ; si l'on change **un** des choix, le résultat est moins bon, mais pas de garantie si plus d'une modification.

### Beam search

Le Beam (faisceau) sera une *priority queue* de taille limitée.

- e elle stocke des nœuds triés (priorité, valeur);
- seuls les *b* couples de priorité minimale sont conservés.

Les opérations disponibles sont :

- ajouter(priorité, valeur) : ajoute un nœud au beam, uniquement si sa priorité le place parmi les *b* meilleures solutions ;
- **•** recuperer() : renvoie les *b* couples conservés, triés par priorité croissante.

Pour chaque hypothèse dans le beam, on stocke :

- la traduction partielle qui lui est associée (liste d'indices de mots) ;
- **l'état des couches récurrentes du réseau après la génération de l'hypothèse**
- le beam conserve par définition le « moins log-probabilité » de l'hypothèse, comme priorité.
- Un nœud conservé dans le beam peut être terminal (s'il correspond à une traduction terminée par <end> ;
- on peut aussi décider de *limiter* la taille du résultat produit (par exemple par rapport à la taille du texte d'entrée) ;
- un beam qui ne contient plus que des nœud terminaux n'est pas extensible ;

#### # pseudocode

```
beam = Beam() # On crée le beam de départ
lui ajouter un noeud (0, ([2], etat))
tant que le beam contient des couples extensibles
  beam_suivant = Beam() # créer le beam de l'étape suivante
  pour (logProb,noeud) dans beam.noeuds()
    si noeud est extensible :
      t = traduction stockée dans noeud
      m = dernier mot de t
      etat = etat des couches récurrentes stocké dans noeud
      sortie, etat1 = réseau(m, etat)
      pour m1 dans les b meilleurs mots de sortie :
         n1 = (t + [m1], \text{etat1})prob = \log softmax de p(m1) + \logProb
         ajouter (prob, n1) à beam_suivant
    sinon
       ajouter (logProb,noeud) à beam_suivant
```

```
beam = beam_suivant
```
1 2 3 4 5 6  
\n
$$
\begin{array}{ccccccccc}\n & 1 & 2 & 3 & 4 & 5 & 6 \\
\text{S3} & y_1^{(0)} & y_2^{(0)} & y_3^{(0)} & y_4^{(0)} & y_5^{(0)} & y_6^{(0)} \\
\text{S4} & y_1^{(1)} & y_2^{(1)} & y_3^{(1)} & y_4^{(1)} & y_5^{(1)} & y_6^{(1)} \\
 & y_2 & y_1^{(2)} & y_2^{(2)} & y_3^{(2)} & y_4^{(2)} & y_5^{(2)} & y_6^{(2)} \\
 & y_3 & y_1^{(3)} & y_2^{(3)} & y_3^{(3)} & y_4^{(3)} & y_5^{(3)} & y_6^{(3)} \\
 & y_4 & y_1^{(4)} & y_2^{(4)} & y_3^{(4)} & y_4^{(4)} & y_5^{(4)} & y_6^{(4)} \\
\end{array}
$$

On commence à l'étape 1 : on prend les deux *y* les plus probables...

1 2 3 4 5 6  
\n
$$
\begin{array}{ccccccccc}\n & 1 & 2 & 3 & 4 & 5 & 6 \\
\hline\n\zeta_{\mathbf{S}} & y_1^{(0)} & y_2^{(0)} & y_3^{(0)} & y_4^{(0)} & y_5^{(0)} & y_6^{(0)} \\
\hline\n\zeta_{\mathbf{C}} & y_1^{(1)} & y_2^{(1)} & y_3^{(1)} & y_4^{(1)} & y_5^{(1)} & y_6^{(1)} \\
 & & y_2 & y_2^{(2)} & y_3^{(2)} & y_4^{(2)} & y_5^{(2)} & y_6^{(2)} \\
 & & & y_3 & y_4^{(3)} & y_5^{(3)} & y_6^{(3)} \\
 & & & y_1^{(4)} & y_2^{(4)} & y_3^{(4)} & y_4^{(4)} & y_5^{(4)} & y_6^{(4)} \\
\end{array}
$$

On commence à l'étape 1 : on prend les deux *y* les plus probables...

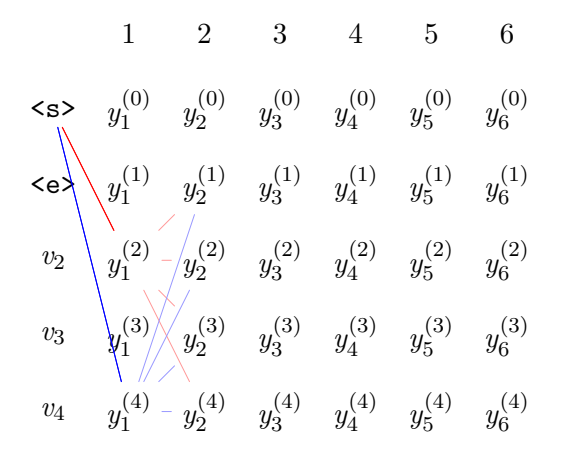

Etape 2 :  $2 \times 4$  hypothèses

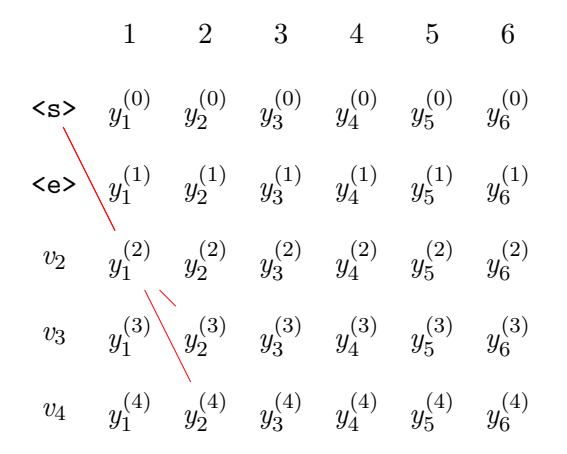

On ne garde que les deux meilleures

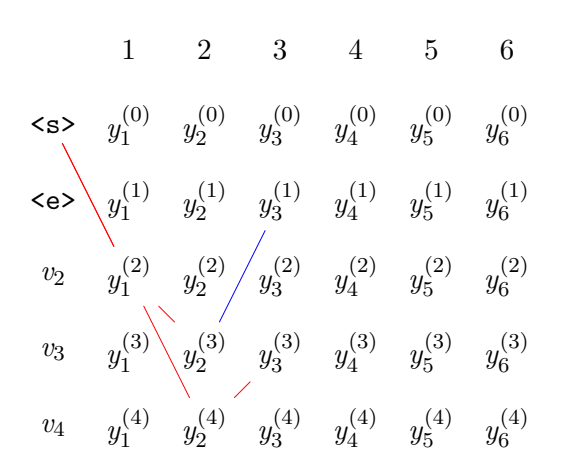

Étape 3 : même chose...

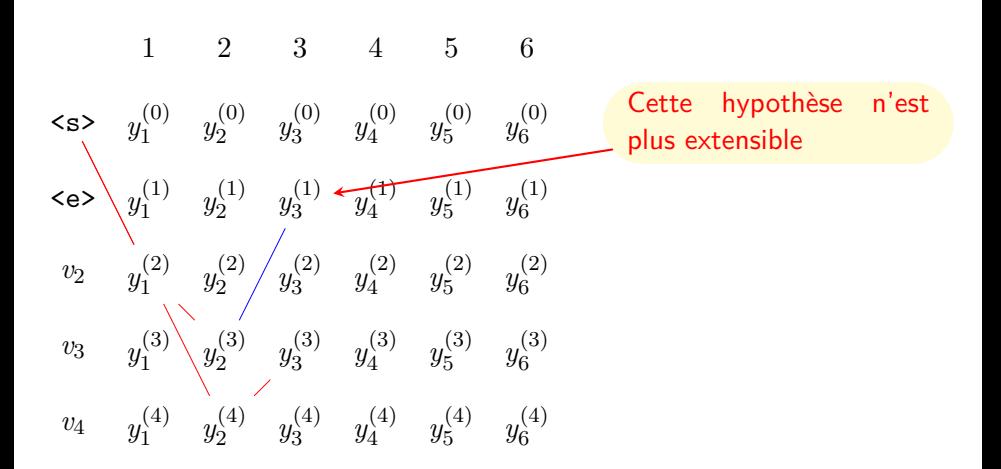

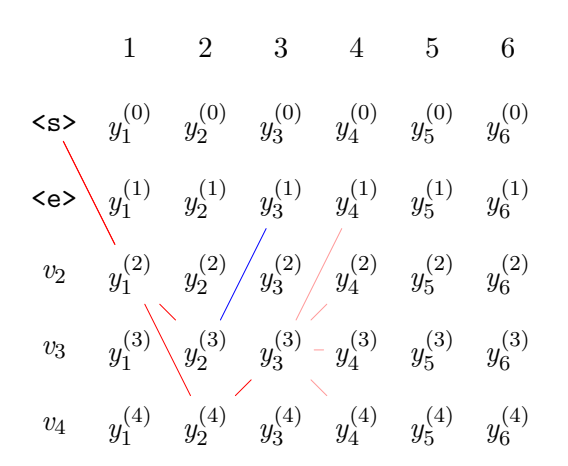

Étape 4 : on étend ce qui peut l'être

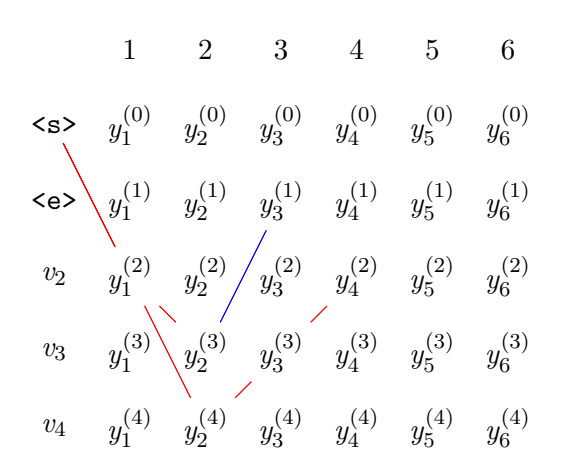

et on conserve les deux meilleurs

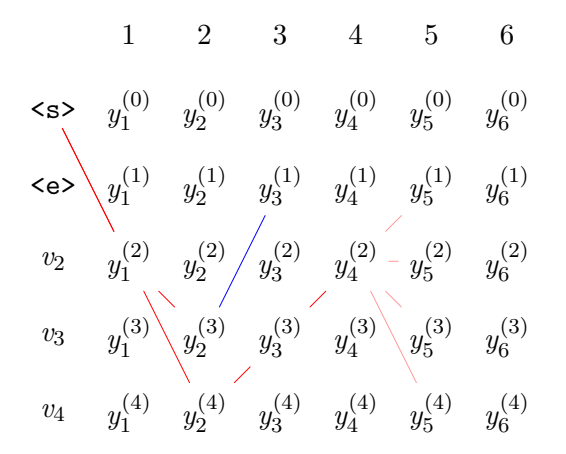

 $Étape 5: etc.$ 

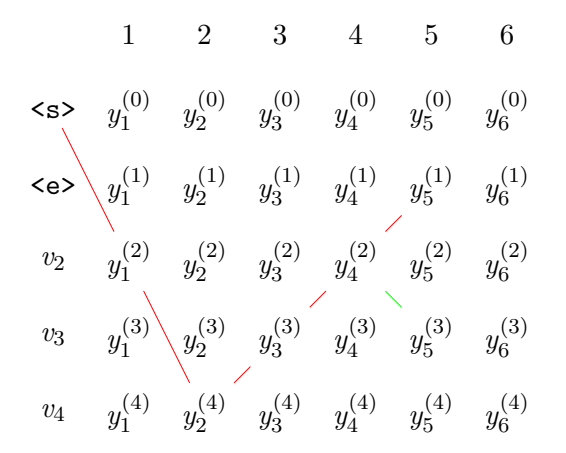

 $Étape 5: etc.$ 

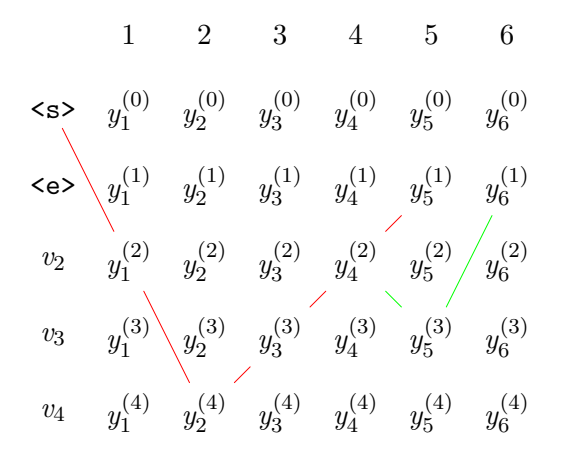

 $Étape 6: etc.$ 

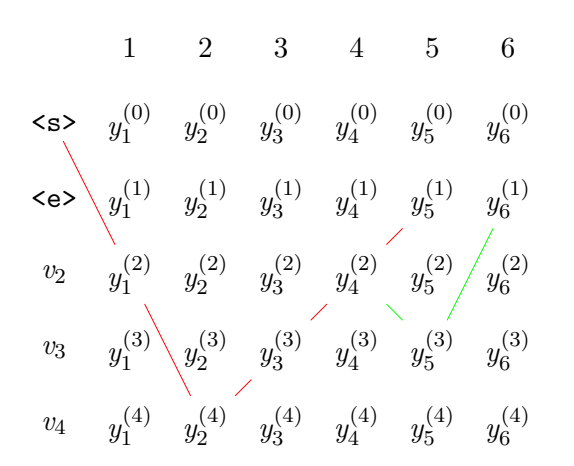

Etape 6 : on s'arrête car il n'y a plus de chemin à étendre

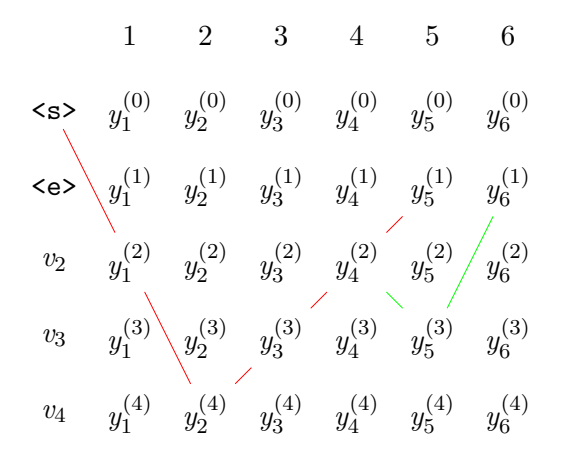

traductions :

- $v^2 v^4 v^3 v^2 < FIN$
- $\bullet$  v2 v4 v3 v2  $v3 < FIN$

### Entraînement

Algorithme de base :

- soit *k* la sortie espérée ;
- générer une traduction de longueur au plus *k* avec l'algorithme glouton ;
- fonction de coût : somme des *cross-entropies* pour tous les mots de la traduction *ground* ;
- **o** générer une traduction étape par étape est long;
- met du temps à converger.

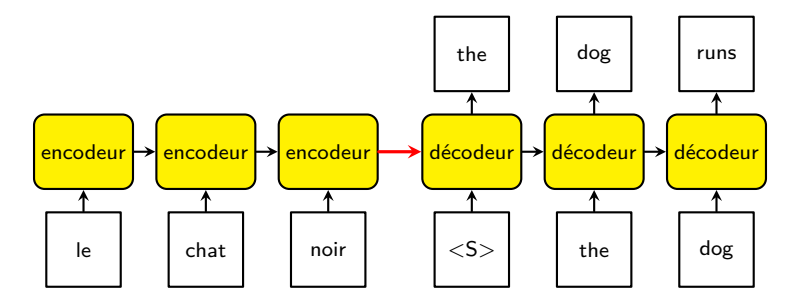

### Teacher forcing

- on prend comme *entrée* du décodeur la traduction du corpus ;
- **o** converge plus vite que la version précédente;
- mais ça ne correspond pas à ce que le réseau voit en production.

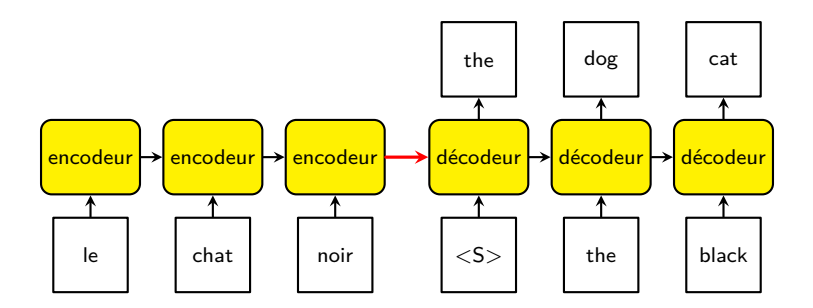

### Mélange de teacher forcing et d'apprentissage « naïf »

- On peut commencer par quelques itérations en *teacher-forcing* puis passer à de l'apprentissage naïf ;
- On peut mélanger les deux aléatoirement
	- ▶ soit pour le traitement d'un batch en entier ;
	- ▶ soit, à chaque étape d'un décodage, choisir aléatoirement entre fournir la donnée de teacher forcing ou celle de prédite par l'étape précédente.

### L'étape suivante : l'attention

Idées :

- l'architecture encoder/décodeur représente *l'intégralité* de la phrase d'origine par un vecteur et un seul, le dernier état du LSTM encodeur ;
- la traduction est *en grande partie* un phénomène local ;
- on aimerait bien avoir des informations plus locales.
- idée : dans le décodeur, un mécanisme d'attention nous fournit un vecteur, de somme 1, qui pondère chacun des mots de *l'entrée*.

### Mécanisme d'attention

(tiré de Luong et *al.*, o.c.)

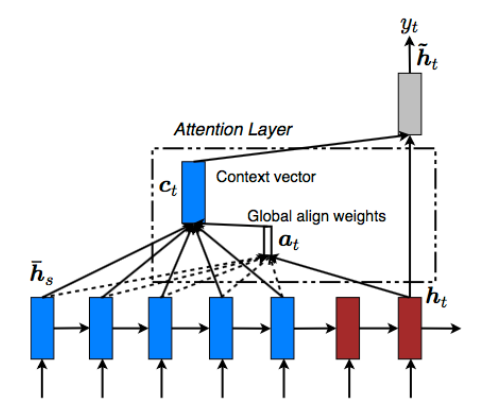

- On conserve les *n* vecteurs de sorties de l'encodeur ;
- Le décodeur a un premier niveau « classique » ;
- attention  $a_{ij}$  : attention portée à l'étape *i* du décodeur aux mot *j* de l'encodeur;  $\sum_{j=1}^n a_{ij=1}$
- combinaison en entrée de  $\tilde{h}_t$  de  $h_t$  et de  $c_t = \sum_{j=1}^n a_{tj} h_j$  par concaténation.

### Modèle global d'attention, score scalaire

D'après Luong *et al.* : On définit :

 $\bar{h}_s$ : état de sortie de l'encodeur à l'étape  $s$ *ht* : état de sortie, première couche du décodeur à l'étape *t*  $\text{score}(h_t, \bar{h}_s) = \bar{h}_s \cdot h_t$ enfin :

$$
a_t(s) = \frac{\exp(\text{score}(h_t, \bar{h}_s))}{\sum_{s'} \exp(\text{score}(h_t, \bar{h}'_s))}
$$

(On prend le softmax des scores)

En Pytorch, tensorflow, etc... ça se fait d'un bloc.

### Récapitulation de l'attention globale

$$
\begin{aligned} \text{score}(h_t, \bar{h}_s) &= \bar{h}_s \cdot h_t \\ v_{t,s} &\triangleq \text{score}(h_t, \bar{h}_s) \\ a_t &= \text{softmax}(v_t) \\ c_t &= a_t \odot s \\ \tilde{h}_t &= \tanh(W_c[c_t; h_t]) \\ y_t &= \text{softmax}(\tilde{h}_t) \end{aligned}
$$

- $u \cdot v$  : produit scalaire  $(\mathbb{R}^n \times \mathbb{R}^n \to \mathbb{R})$
- *u ⊙ v* : produit de Hadamard (membre à membre) (R*<sup>n</sup> ×* R*<sup>n</sup> →* R*<sup>n</sup>* )
- **•** En pratique, on peut se passer du tanh.

### Calcul de l'attention

Méthodes très variées :

• Chez BAHDANAU et al. :

$$
a(s_{i-1}, h_j) = v_a^T \tanh(W_a s_{i-1} + U_a h_j)
$$

Chaque attention *αij* est calculée à partir de l'état précédent *si−*<sup>1</sup> du décodeur et de l'état *h<sup>j</sup>* de l'encodeur ;

- **•** chez Luong *et al.* plusieurs formules d'attention sont essayées (dont celle de Bahdanau) ; les autres fonctionnent essentiellement par des formes bilinéaires : l'idée générale est que si vous avez une matrice *h<sup>e</sup>* (dim (*k × n*)) qui code les *n* états de l'encodeur, et une matrice *h<sup>d</sup>* de dimensions  $k \times m$  qui code les  $m$  états de l'encodeur,  $h_{e}^{T}h_{d}$  est de dimensions *n × m*, soient les dimensions nécessaires pour l'attention.
- Luong *et al.* envisagent aussi des attentions *locales* : ne portent plus sur toute la phrase d'entrée.

### Visualisation de l'attention

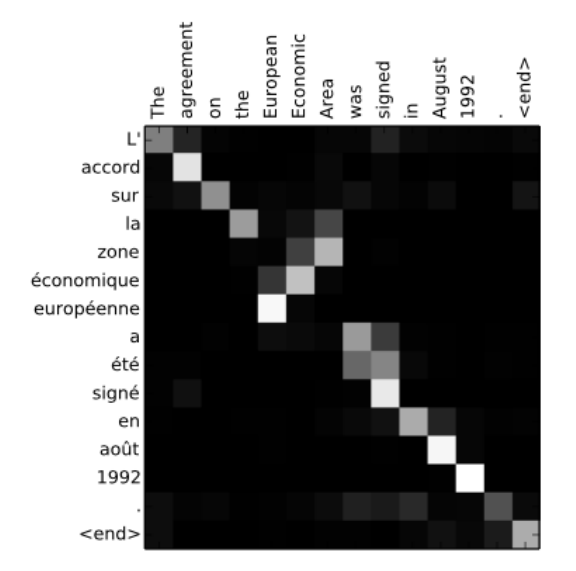

### (d'après Bahdanau *et al., o.c.* )

S. Rosmorduc RCP217 2020–2021 2020–2021 2020–2021 2020–2021 2020–2021

### Au delà de la traduction : la réécriture

Presque toutes les tâches peuvent se voir comme de la réécriture :

- Dialogue ;
- Résumé automatique ;
- Analyse grammaticale ;
- Calcul de dérivées ou de primitives !

# Évaluations

- la précision : intéressante pour suivre l'apprentissage ;
- autre solution : la distance *Levenshtein*
- mais il peut y avoir *plusieurs* traductions possibles :
	- ▶ mesure BLEU ;
	- ▶ mesure ROUGE;

# Rappel : les n-grams

. Définition .

.Dans un corpus découpés en mots, un *n-gram* est une suite de *n* mots.

Par exemple, le corpus

*La rue assourdissante autour de moi hurlait*

- contient les *unigrammes*, *1-gram* : { « la », « rue », « assourdissante », « autour », « de », « moi », « hurlait » }
- contient les *bigrammes, 2-gram* : { « la rue », « rue assourdissante », « assourdissante autour », « autour de », « de moi », « moi hurlait »
- en ajoutant les symboles spéciaux  $\langle$ DEBUT $\rangle$  et  $\langle$ FIN $\rangle$ , on obtient deux bi-grammes supplémentaires : «  $\langle$ DEBUT $\rangle$  la » et « hurlait  $<$ FIN $>$  » ;
- plus *n* est grand, plus les *n-gram* sont signifiants, mais plus le problème de rareté des données se fait sentir.

# BLEU

- Métrique comparant une traduction *c* à un *ensemble R<sup>c</sup>* de traductions de références de la même phrase ;
- compare le nombre d'occurrences de *n-grams* ( $n \in \{1, 2, 3, 4\}$ ) communs à *c* et aux traductions de *R<sup>c</sup>* ;
- meilleur critère que la simple co-occurrence de mots isolés ;
- plus souple que la comparaison exacte;
- peut prendre un bout d'une traduction et un bout d'une autre ;
- critère *local* et non *global* :
	- ▶ à traduire : *the cat sees the mouse*
	- ▶ ref1 : *le matou voit la souris*
	- ▶ ref2 : *le chat voit la souris*
	- ▶ à évaluer : *le matou regarde le chat*

La solution à évaluer aura la même note que *le matou regarde la souris* !

D'où autres métriques, plus évoluées, comme *ROUGE* (qui est une *famille* de métriques).

# BLEU

- soit *C* un ensemble de traductions *c* à évaluer ;
- soit *R<sup>c</sup>* un ensemble de traductions de références *r* pour *c* ;
- soit  $\#_r(x)$  le nombre d'occurrences de x dans  $r$ ;
- pour un *n-gram x* :

countclip
$$
(x)
$$
 = min  $\left( \#_c(x), \max_{r \in R_c} (\#_r(x)) \right)$ 

(sinon, si *t* est « le le le le le le le », et que *c* est « le chat mange », on compterait 7 fois « le » !)

Pour pénaliser la production de phrases trop courtes (une phrase courte triche : elle contient peu de *n-gram* erronés !) on calcule :

- *|C|* : longueur total des traductions produites ;
- lr(*c*) : longueur de la traduction de référence dans *R<sup>c</sup>* la plus proche de la longueur de *c* ;
- $r' = \sum_{c \in C}$  lr $(c)$  : longueur théorique des traductions de référence.

## BLEU

$$
p_n = \frac{\sum_{t \in C} \sum_{s \in \texttt{n-gram}(t)} \text{countclip}(s)}{\sum_{t \in C} \sum_{s \in \texttt{n-gram}(t)} \#_t(s)}
$$

 $p_n \approx$  proportion des « bons » n-gram dans  $C$ 

$$
BP = \min\left(1,\exp(1-\frac{r'}{|C|})\right)
$$

pénalise le score si les traductions de |C| sont courtes

$$
\mathsf{BLEU} = \mathsf{BP} \times \exp\left(\frac{1}{4} \sum_{i=1}^{4} \log(p_n)\right)
$$

Moyenne géométrique des *p<sup>n</sup>* pénalisée par BP

surtout efficace pour comparer les évolutions d'un même système ; autres solutions : ROUGE, BLEURT, BERTSCORE.

# **Bibliographie**

Les essentiels

- **SUTSKEVER, VINYALS, et LE. « Sequence to Sequence Learning with** Neural Networks ». arXiv :1409.3215 [cs], 2014.
- Bahdanau, Cho, et Bengio. « Neural Machine Translation by Jointly Learning to Align and Translate ». ICLR, 2015.
- Luong M-T, Pham H., et Manning C. D.. « Effective approaches to attention-based neural machine translation » arXiv preprint arXiv :1508.04025, 2015.
- Papineni, Roukos, Ward, et Zhu. « BLEU : A Method for Automatic Evaluation of Machine Translation »,

# Bibliographie

Pour aller plus loin

- Cho, van Merriënboer, Gulcehre, Bahdanau, Bougares, Schwenk, et Bengio. « Learning Phrase Representations using RNN Encoder–Decoder for Statistical Machine Translation ». (EMNLP), 2014.
- Karakanta, Dehdari, et van Genabith. « Neural Machine Translation for Low-Resource Languages without Parallel Corpora ». Machine Translation 32, 2018.
- Lample, Ott, Conneau, Denoyer, et Ranzato. « Phrase-Based & Neural Unsupervised Machine Translation ». 2018.
- Luong, Le, Sutskever, Vinyals, et Kaiser. « Multi-Task Sequence to Sequence Learning ». ICLR, 2016.
- Vinyals, Kaiser, Koo, Petrov, Sutskever, et Hinton. « Grammar as a Foreign Language ». ANIPS, 2015.

# Webographie

- Hinno, Risto. « Tuned version of seq2seq tutorial ». Medium. Consulté le 7 avril 2021.
- Trevett, Ben. bentrevett/pytorch-seq2seq. Jupyter Notebook, 2021.